### Classification fundamentals

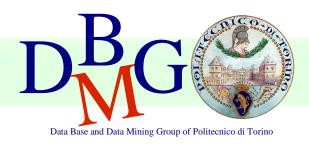

Elena Baralis

Politecnico di Torino

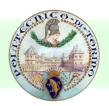

### Classification

- Objectives
  - prediction of a class label
  - definition of an interpretable model of a given phenomenon

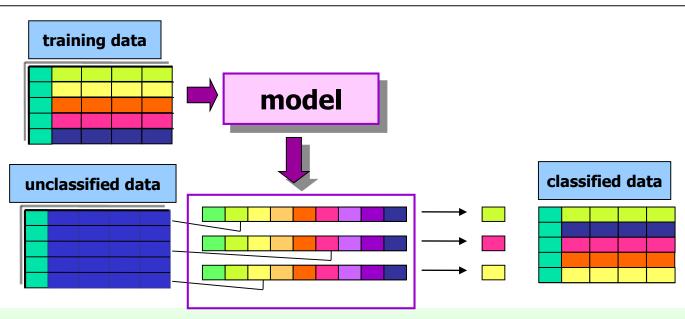

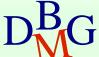

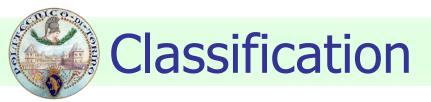

#### Approaches

- decision trees
- bayesian classification
- classification rules
- neural networks
- k-nearest neighbours

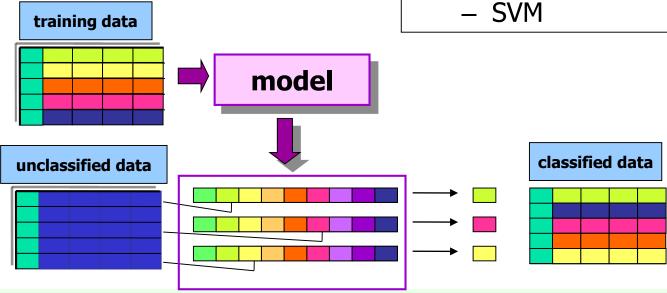

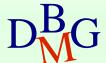

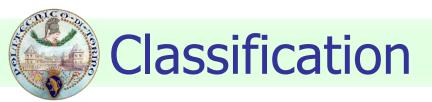

#### Requirements

- accuracy
- interpretability
- scalability
- noise and outlier management

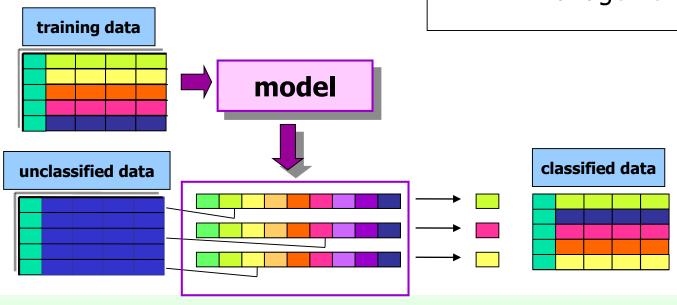

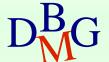

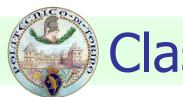

### Classification

#### Applications

- detection of customer propension to leave a company (churn or attrition)
- fraud detection
- classification of different pathology types
- ...

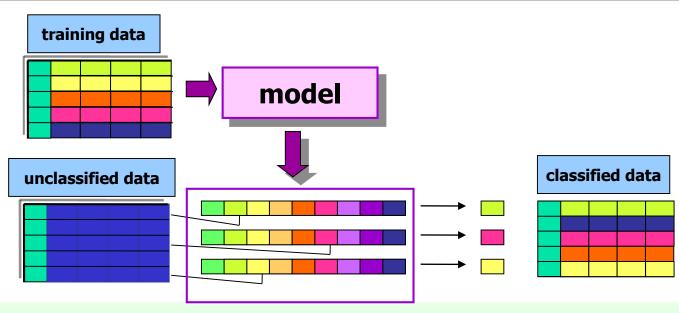

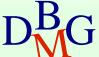

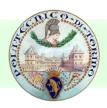

# Classification: definition

- Given
  - a collection of class labels
  - a collection of data objects labelled with a class label
- Find a descriptive profile of each class, which will allow the assignment of unlabeled objects to the appropriate class

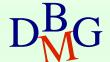

# **Definitions**

- Training set
  - Collection of labeled data objects used to learn the classification model
- Test set
  - Collection of labeled data objects used to validate the classification model

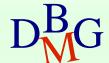

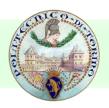

## Classification techniques

- Decision trees
- Classification rules
- Association rules
- Neural Networks
- Naïve Bayes and Bayesian Networks
- k-Nearest Neighbours (k-NN)
- Support Vector Machines (SVM)
- ...

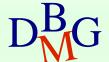

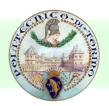

#### Evaluation of classification techniques

- Accuracy
  - quality of the prediction
- Efficiency
  - model building time
  - classification time
- Scalability
  - training set size
  - attribute number
- Robustness
  - noise, missing data
- Interpretability
  - model interpretability
  - model compactness

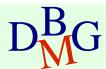

## Decision trees

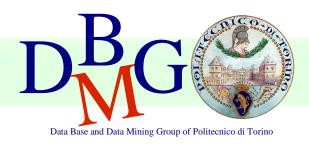

Elena Baralis

Politecnico di Torino

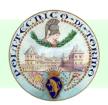

### Example of decision tree

categorical continuous

|     |        |                   | •                 |       |
|-----|--------|-------------------|-------------------|-------|
| Tid | Refund | Marital<br>Status | Taxable<br>Income | Cheat |
| 1   | Yes    | Single            | 125K              | No    |
| 2   | No     | Married           | 100K              | No    |
| 3   | No     | Single            | 70K               | No    |
| 4   | Yes    | Married           | 120K              | No    |
| 5   | No     | Divorced          | 95K               | Yes   |
| 6   | No     | Married           | 60K               | No    |
| 7   | Yes    | Divorced          | 220K              | No    |
| 8   | No     | Single            | 85K               | Yes   |
| 9   | No     | Married           | 75K               | No    |
| 10  | No     | Single            | 90K               | Yes   |

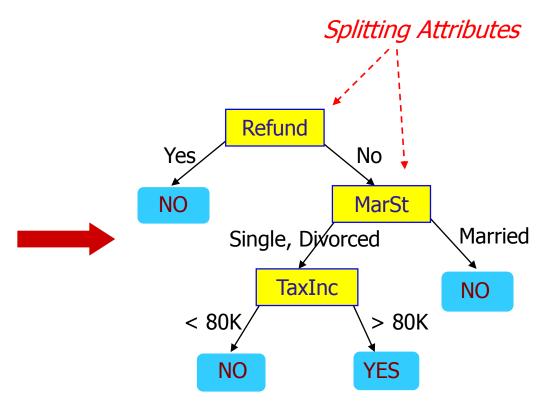

Training Data

Model: Decision Tree

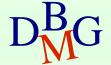

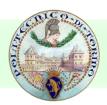

# Another example of decision tree

categorical continuous class

| Tid | Refund | Marital  | Taxable |       |
|-----|--------|----------|---------|-------|
| Tiu | Keluna | Status   | Income  | Cheat |
| 1   | Yes    | Single   | 125K    | No    |
| 2   | No     | Married  | 100K    | No    |
| 3   | No     | Single   | 70K     | No    |
| 4   | Yes    | Married  | 120K    | No    |
| 5   | No     | Divorced | 95K     | Yes   |
| 6   | No     | Married  | 60K     | No    |
| 7   | Yes    | Divorced | 220K    | No    |
| 8   | No     | Single   | 85K     | Yes   |
| 9   | No     | Married  | 75K     | No    |
| 10  | No     | Single   | 90K     | Yes   |

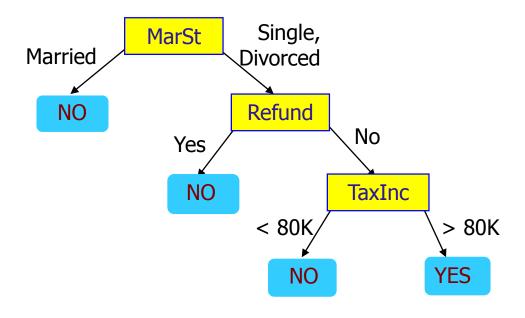

There could be more than one tree that fits the same data!

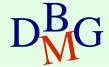

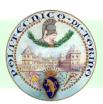

Start from the root of tree.

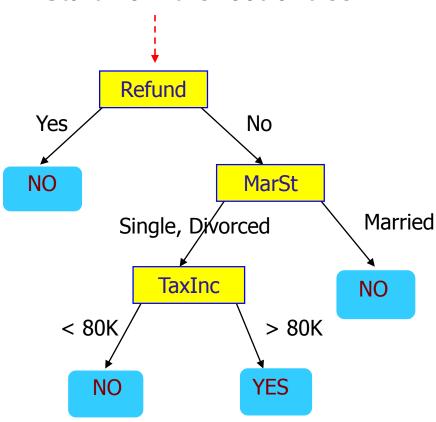

#### **Test Data**

| Refund | Marital<br>Status | Taxable<br>Income | Cheat |
|--------|-------------------|-------------------|-------|
| No     | Married           | 80K               | ?     |

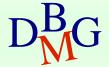

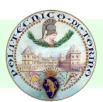

#### **Test Data**

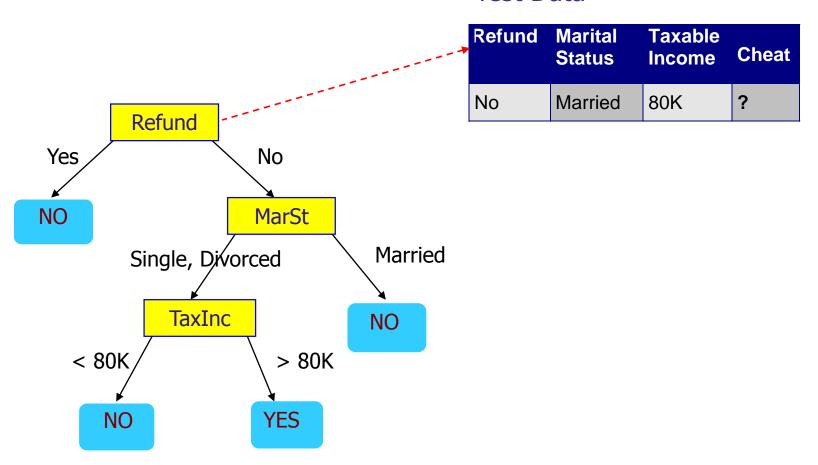

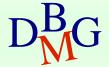

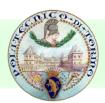

#### **Test Data**

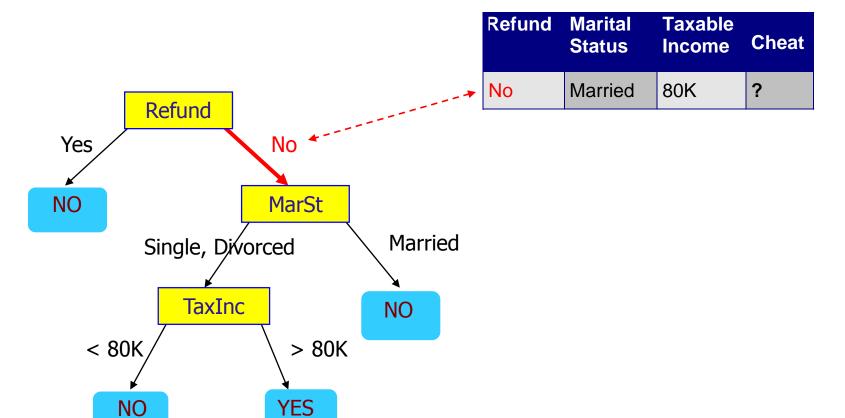

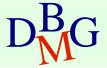

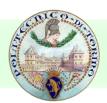

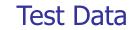

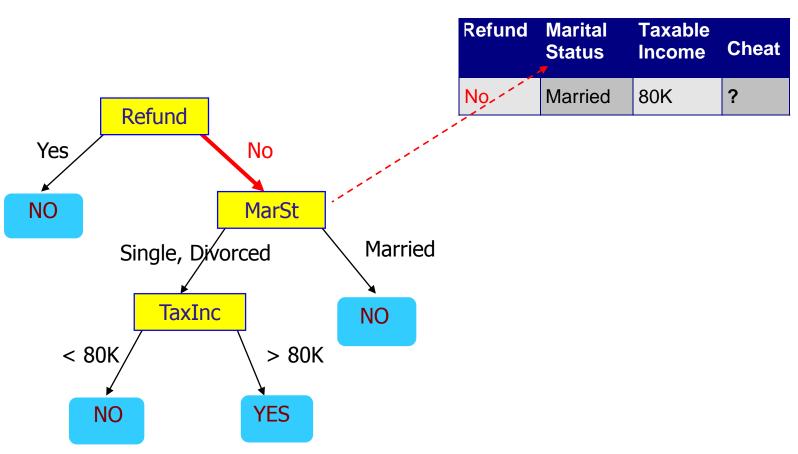

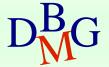

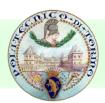

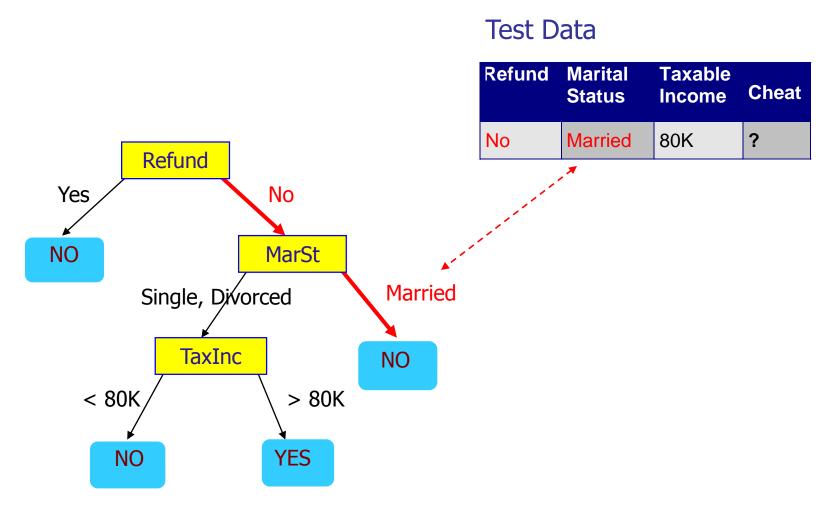

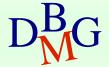

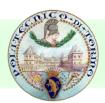

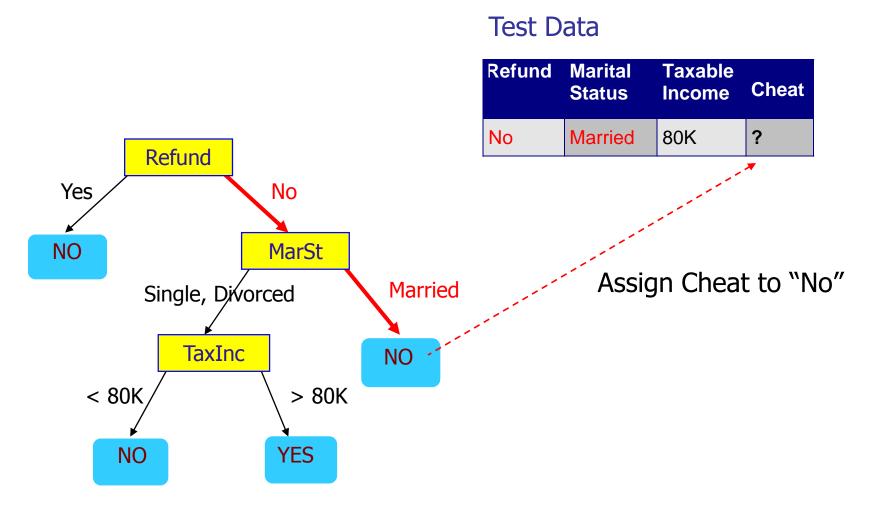

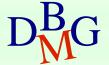

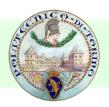

# Decision tree induction

- Many algorithms to build a decision tree
  - Hunt's Algorithm (one of the earliest)
  - CART
  - ID3, C4.5, C5.0
  - SLIQ, SPRINT

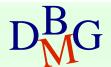

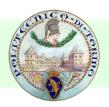

#### General structure of Hunt's algorithm

#### Basic steps

- If D<sub>t</sub> contains records that belong to more than one class
  - select the "best" attribute A on which to split D<sub>t</sub> and label node t as A
  - split D<sub>t</sub> into smaller subsets and recursively apply the procedure to each subset
- If D<sub>t</sub> contains records that belong to the same class y<sub>t</sub>
  - then t is a leaf node labeled as y<sub>t</sub>
- If D<sub>t</sub> is an empty set
  - then t is a leaf node labeled as the default (majority) class, y<sub>d</sub>

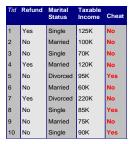

D<sub>t,</sub>, set of training records that reach a node t

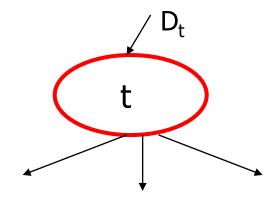

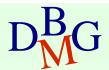

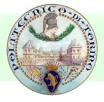

# Hunt's algorithm

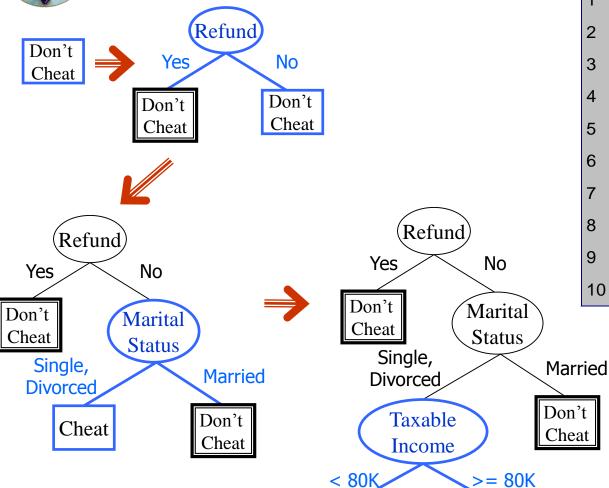

Don't

Cheat

| Tid | Refund | Marital<br>Status | Taxable<br>Income | Cheat |
|-----|--------|-------------------|-------------------|-------|
| 1   | Yes    | Single            | 125K              | No    |
| 2   | No     | Married           | 100K              | No    |
| 3   | No     | Single            | 70K               | No    |
| 4   | Yes    | Married           | 120K              | No    |
| 5   | No     | Divorced          | 95K               | Yes   |
| 6   | No     | Married           | 60K               | No    |
| 7   | Yes    | Divorced          | 220K              | No    |
| 8   | No     | Single            | 85K               | Yes   |
| 9   | No     | Married           | 75K               | No    |
| 10  | No     | Single            | 90K               | Yes   |

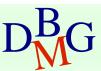

Cheat

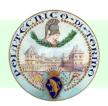

#### Decision tree induction

- Adopts a greedy strategy
  - "Best" attribute for the split is selected locally at each step
    - not a global optimum
- Issues
  - Structure of test condition
    - Binary split versus multiway split
  - Selection of the best attribute for the split
  - Stopping condition for the algorithm

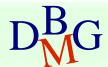

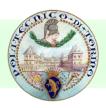

### Structure of test condition

- Depends on attribute type
  - nominal
  - ordinal
  - continuous
- Depends on number of outgoing edges
  - 2-way split
  - multi-way split

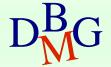

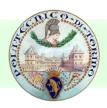

# Splitting on nominal attributes

- Multi-way split
  - use as many partitions as distinct values

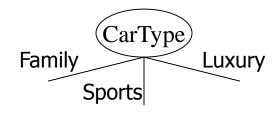

- Binary split
  - Divides values into two subsets
  - Need to find optimal partitioning

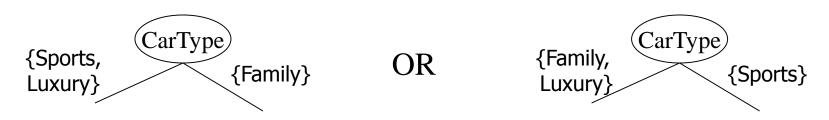

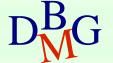

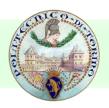

# Splitting on ordinal attributes

- Multi-way split
  - use as many partitions as distinct values
- Binary split
  - Divides values into two subsets
- Small Size Large Medium
- Need to find optimal partitioning

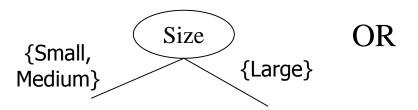

What about this split?

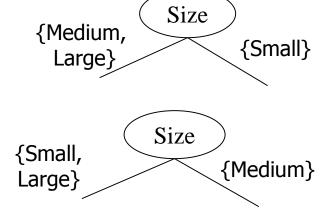

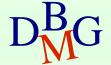

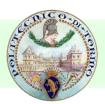

# Splitting on continuous attributes

- Different techniques
  - Discretization to form an ordinal categorical attribute
    - Static discretize once at the beginning
    - Dynamic discretize during tree induction

Ranges can be found by equal interval bucketing, equal frequency bucketing (percentiles), or clustering

- Binary decision (A < v) or (A ≥ v)</p>
  - consider all possible splits and find the best cut
  - more computationally intensive

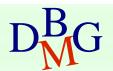

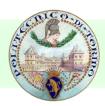

# Splitting on continuous attributes

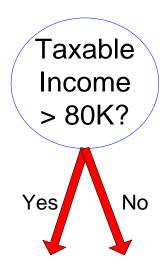

(i) Binary split

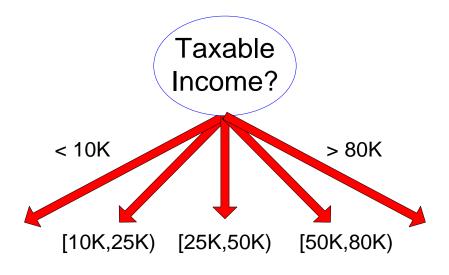

(ii) Multi-way split

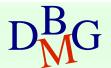

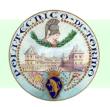

# Selection of the best attribute

Before splitting: 10 records of class 0, 10 records of class 1

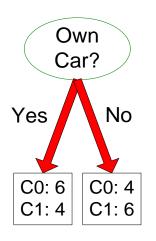

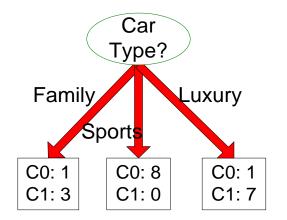

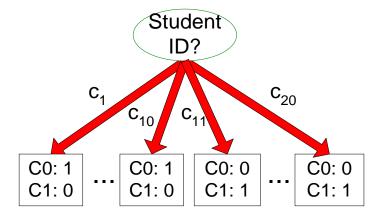

Which attribute (test condition) is the best?

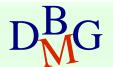

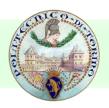

# Selection of the best attribute

- Attributes with *homogeneous* class distribution are preferred
- Need a measure of node impurity

C0: 5

C1: 5

C0: 9

C1: 1

Non-homogeneous, high degree of impurity

Homogeneous, low degree of impurity

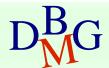

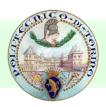

# Measures of node impurity

- Many different measures available
  - Gini index
  - Entropy
  - Misclassification error
- Different algorithms rely on different measures

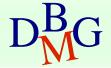

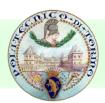

### How to find the best attribute

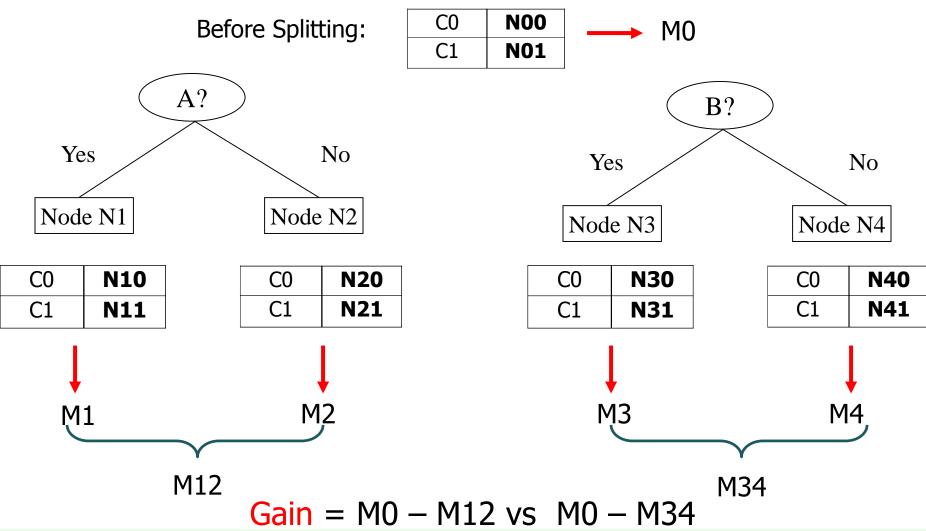

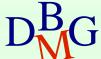

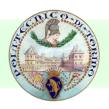

# GINI impurity measure

Gini Index for a given node t

$$GINI(t) = 1 - \sum_{j} [p(j|t)]^{2}$$

 $p(j \mid t)$  is the relative frequency of class j at node t

- Maximum (1 1/n<sub>c</sub>) when records are equally distributed among all classes, implying higher impurity degree
- Minimum (0.0) when all records belong to one class, implying lower impurity degree

| CI         | 0 |  |
|------------|---|--|
| C2         | 6 |  |
| Gini=0.000 |   |  |

| C1         | 1 |  |
|------------|---|--|
| C2         | 5 |  |
| Gini=0.278 |   |  |

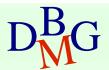

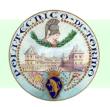

### **Examples for computing GINI**

$$GINI(t) = 1 - \sum_{j} [p(j|t)]^{2}$$

$$P(C1) = 0/6 = 0$$
  $P(C2) = 6/6 = 1$ 

Gini = 
$$1 - P(C1)^2 - P(C2)^2 = 1 - 0 - 1 = 0$$

$$P(C1) = 1/6$$
  $P(C2) = 5/6$ 

Gini = 
$$1 - (1/6)^2 - (5/6)^2 = 0.278$$

$$P(C1) = 2/6$$
  $P(C2) = 4/6$ 

Gini = 
$$1 - (2/6)^2 - (4/6)^2 = 0.444$$

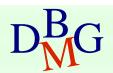

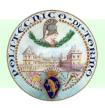

# Splitting based on GINI

- Used in CART, SLIQ, SPRINT
- When a node p is split into k partitions (children), the quality of the split is computed as

$$GINI_{split} = \sum_{i=1}^{k} \frac{n_i}{n} GINI(i)$$

#### where

n<sub>i</sub> = number of records at child i

n = number of records at node p

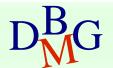

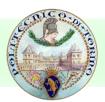

#### Computing GINI index: Boolean attribute

- Splits into two partitions
  - larger and purer partitions are sought for

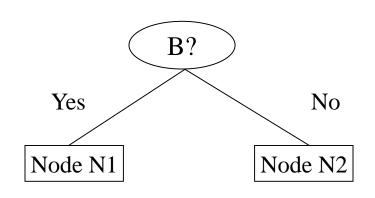

|              | Parent |
|--------------|--------|
| C1           | 6      |
| C2           | 6      |
| Gini = 0.500 |        |

Gini(N1)  
= 
$$1 - (5/7)^2 - (2/7)^2$$
  
= 0.408  
Gini(N2)  
=  $1 - (1/5)^2 - (4/5)^2$ 

|        | N1 | <b>N2</b> |  |
|--------|----|-----------|--|
| C1     | 5  | 1         |  |
| C2     | 2  | 4         |  |
| Gini=? |    |           |  |

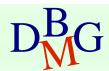

= 0.32

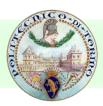

#### Computing GINI index: Categorical attribute

- For each distinct value, gather counts for each class in the dataset
- Use the count matrix to make decisions

Multi-way split

|            | CarType              |   |   |
|------------|----------------------|---|---|
|            | Family Sports Luxury |   |   |
| <b>C</b> 1 | 1                    | 2 | 1 |
| C2         | 4 1 1                |   | 1 |
| Gini       | 0.393                |   |   |

Two-way split (find best partition of values)

|      | CarType                   |   |  |
|------|---------------------------|---|--|
|      | {Sports, Luxury} {Family} |   |  |
| C1   | 3                         | 1 |  |
| C2   | 2                         | 4 |  |
| Gini | 0.400                     |   |  |

|      | CarType  |                  |  |
|------|----------|------------------|--|
|      | {Sports} | {Family, Luxury} |  |
| C1   | 2        | 2                |  |
| C2   | 1 5      |                  |  |
| Gini | 0.419    |                  |  |

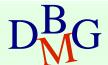

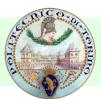

### Computing GINI index: Continuous attribute

- Binary decision on one splitting value
  - Number of possible splitting values
    - = Number of distinct values
- Each splitting value v has a count matrix
  - class counts in the two partitions
    - A < ∨
    - A ≥ V

| Tid | Refund | Marital<br>Status | Taxable<br>Income | Cheat |
|-----|--------|-------------------|-------------------|-------|
| 1   | Yes    | Single            | 125K              | No    |
| 2   | No     | Married           | 100K              | No    |
| 3   | No     | Single            | 70K               | No    |
| 4   | Yes    | Married           | 120K              | No    |
| 5   | No     | Divorced          | 95K               | Yes   |
| 6   | No     | Married           | 60K               | No    |
| 7   | Yes    | Divorced          | 220K              | No    |
| 8   | No     | Single            | 85K               | Yes   |
| 9   | No     | Married           | 75K               | No    |
| 10  | No     | Single            | 90K               | Yes   |

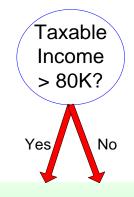

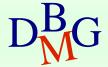

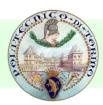

### Computing GINI index: Continuous attribute

- For each attribute
  - Sort the attribute on values
  - Linearly scan these values, each time updating the count matrix and computing gini index
  - Choose the split position that has the least gini index

Sorted Values Split Positions

|   | Cheat |           | No             |              | No          | )        | N        | 0            | Ye  | s   | Ye       | s            | Υe       | es           | N          | 0         | N        | lo       | N        | lo       |          | No       |    |
|---|-------|-----------|----------------|--------------|-------------|----------|----------|--------------|-----|-----|----------|--------------|----------|--------------|------------|-----------|----------|----------|----------|----------|----------|----------|----|
|   |       |           | Taxable Income |              |             |          |          |              |     |     |          |              |          |              |            |           |          |          |          |          |          |          |    |
|   |       | (         | 60             |              | 70          |          | 7        | 5            | 85  | ,   | 90       | )            | 9        | 5            | 10         | 00        | 12       | 20       | 12       | 25       |          | 220      |    |
|   |       | 5         | 5              | 6            | 5           | 7        | 2        | 8            | 0   | 8   | 7        | 9            | 2        | 9            | 7          | 11        | 10       | 12       | 22       | 17       | 72       | 23       | 0  |
| - |       | <b>\=</b> | <b>^</b>       | <b>&lt;=</b> | <b>&gt;</b> | <b>"</b> | <b>^</b> | <b>&lt;=</b> | >   | <=  | <b>^</b> | <b>&lt;=</b> | <b>^</b> | <b>&lt;=</b> | >          | <b>\=</b> | <b>^</b> | <b>"</b> | <b>^</b> | <b>"</b> | <b>^</b> | <b>"</b> | >  |
| ı | Yes   | 0         | 3              | 0            | 3           | 0        | 3        | 0            | 3   | 1   | 2        | 2            | 1        | 3            | 0          | 3         | 0        | 3        | 0        | 3        | 0        | 3        | 0  |
|   | No    | 0         | 7              | 1            | 6           | 2        | 5        | 3            | 4   | 3   | 4        | 3            | 4        | 3            | 4          | 4         | 3        | 5        | 2        | 6        | 1        | 7        | 0  |
|   | Gini  | 0.4       | 20             | 0.4          | 100         | 0.3      | 75       | 0.3          | 843 | 0.4 | 117      | 0.4          | 00       | <u>0.3</u>   | <u>300</u> | 0.3       | 43       | 0.3      | 75       | 0.4      | 00       | 0.4      | 20 |

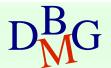

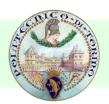

### Entropy impurity measure (INFO)

Entropy at a given node t

$$Entropy(t) = -\sum_{j} p(j \mid t) \log_{2} p(j \mid t)$$

 $p(j \mid t)$  is the relative frequency of class j at node t

- Maximum (log n<sub>c</sub>) when records are equally distributed among all classes, implying higher impurity degree
- Minimum (0.0) when all records belong to one class, implying lower impurity degree
- Entropy based computations are similar to GINI index computations

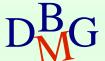

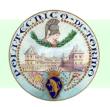

### Examples for computing entropy

$$Entropy(t) = -\sum_{j} p(j|t) \log_{2} p(j|t)$$

$$P(C1) = 0/6 = 0$$
  $P(C2) = 6/6 = 1$ 

Entropy = 
$$-0 \log 0 - 1 \log 1 = -0 - 0 = 0$$

$$P(C1) = 1/6$$
  $P(C2) = 5/6$ 

Entropy = 
$$-(1/6) \log_2 (1/6) - (5/6) \log_2 (5/6) = 0.65$$

$$P(C1) = 2/6$$
  $P(C2) = 4/6$ 

Entropy = 
$$-(2/6) \log_2 (2/6) - (4/6) \log_2 (4/6) = 0.92$$

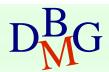

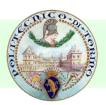

# Splitting Based on INFO

Information Gain

$$GAIN_{split} = Entropy(p) - \left(\sum_{i=1}^{k} \frac{n_{i}}{n} Entropy(i)\right)$$

Parent Node, p is split into k partitions; n<sub>i</sub> is number of records in partition i

- Measures reduction in entropy achieved because of the split. Choose the split that achieves most reduction (maximizes GAIN)
- Used in ID3 and C4.5
- Disadvantage: Tends to prefer splits yielding a large number of partitions, each small but pure

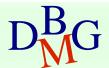

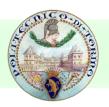

# Splitting Based on INFO

Gain Ratio

$$GainRATIO_{split} = \frac{GAIN_{split}}{SplitINFO}$$

$$SplitINFO = -\sum_{i=1}^{k} \frac{n_i}{n} \log \frac{n_i}{n}$$

Parent Node, p is split into k partitions n<sub>i</sub> is the number of records in partition i

- Adjusts Information Gain by the entropy of the partitioning (SplitINFO). Higher entropy partitioning (large number of small partitions) is penalized
- Used in C4.5
- Designed to overcome the disadvantage of Information Gain

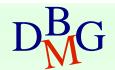

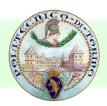

# Classification error impurity measure

Classification error at a node t

$$Error(t) = 1 - \max_{i} P(i \mid t)$$

- Measures misclassification error made by a node
  - Maximum  $(1 1/n_c)$  when records are equally distributed among all classes, implying least interesting information
  - Minimum (0.0) when all records belong to one class, implying most interesting information

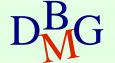

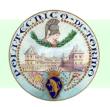

### Examples for computing error

$$Error(t) = 1 - \max_{i} P(i \mid t)$$

$$P(C1) = 0/6 = 0$$
  $P(C2) = 6/6 = 1$ 

Error = 
$$1 - \max(0, 1) = 1 - 1 = 0$$

$$P(C1) = 1/6$$
  $P(C2) = 5/6$ 

Error = 
$$1 - \max(1/6, 5/6) = 1 - 5/6 = 1/6$$

$$P(C1) = 2/6$$
  $P(C2) = 4/6$ 

Error = 
$$1 - \max(2/6, 4/6) = 1 - 4/6 = 1/3$$

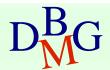

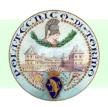

### Comparison among splitting criteria

#### For a 2-class problem

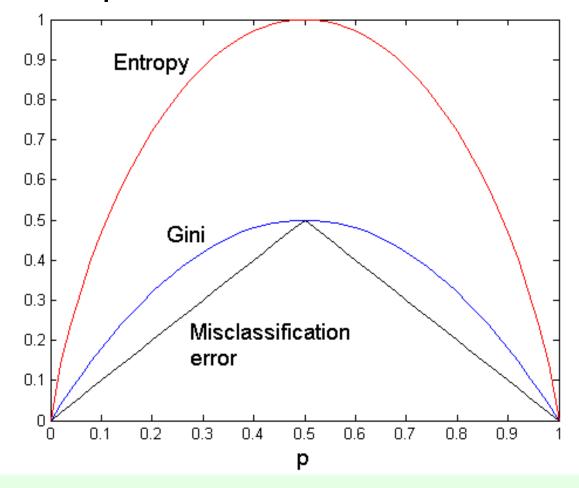

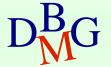

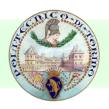

### Stopping Criteria for Tree Induction

Stop expanding a node when all the records belong to the same class

 Stop expanding a node when all the records have similar attribute values

- Early termination
  - Pre-pruning
  - Post-pruning

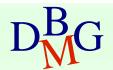

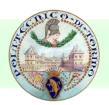

# **Underfitting and Overfitting**

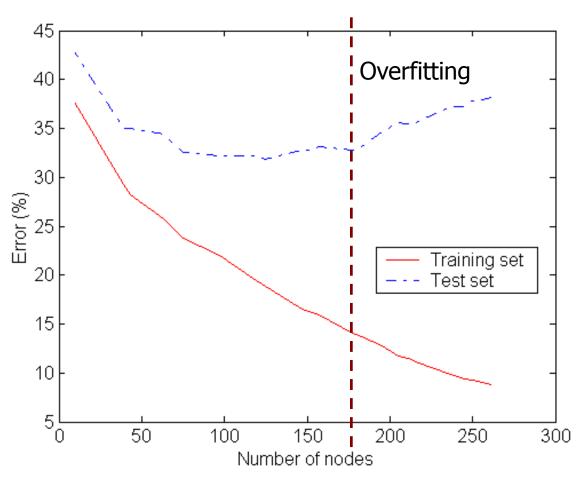

Underfitting: when model is too simple, both training and test errors are large

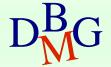

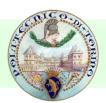

# Overfitting due to Noise

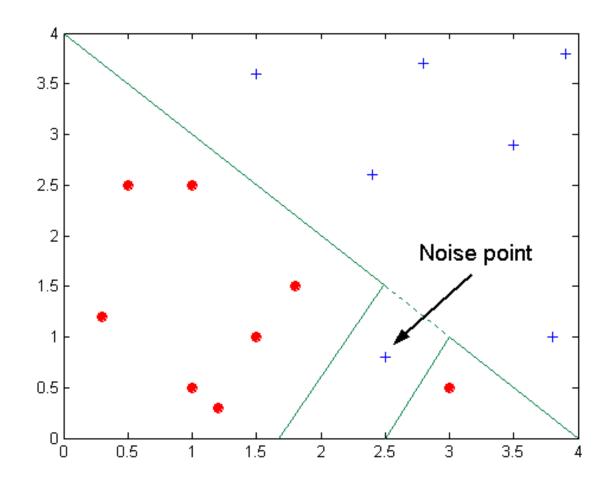

Decision boundary is distorted by noise point

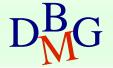

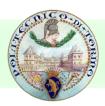

## How to address overfitting

- Pre-Pruning (Early Stopping Rule)
  - Stop the algorithm before it becomes a fully-grown tree
  - Typical stopping conditions for a node
    - Stop if all instances belong to the same class
    - Stop if all the attribute values are the same
  - More restrictive conditions
    - Stop if number of instances is less than some user-specified threshold
    - Stop if class distribution of instances are independent of the available features (e.g., using  $\chi^2$  test)
    - Stop if expanding the current node does not improve impurity measures (e.g., Gini or information gain)

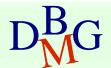

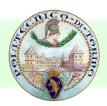

# How to address overfitting

#### Post-pruning

- Grow decision tree to its entirety
- Trim the nodes of the decision tree in a bottomup fashion
- If generalization error improves after trimming, replace sub-tree by a leaf node.
- Class label of leaf node is determined from majority class of instances in the sub-tree

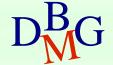

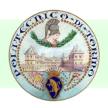

### Data fragmentation

 Number of instances gets smaller as you traverse down the tree

 Number of instances at the leaf nodes could be too small to make any statistically significant decision

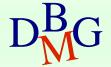

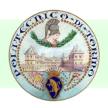

### Handling missing attribute values

- Missing values affect decision tree construction in three different ways
  - Affect how impurity measures are computed
  - Affect how to distribute instance with missing value to child nodes
  - Affect how a test instance with missing value is classified

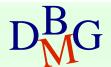

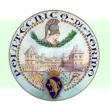

### Other issues

- Data Fragmentation
- Search Strategy
- Expressiveness
- Tree Replication

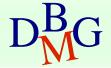

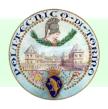

# Search strategy

- Finding an optimal decision tree is NP-hard
- The algorithm presented so far uses a greedy, top-down, recursive partitioning strategy to induce a reasonable solution
- Other strategies?
  - Bottom-up
  - Bi-directional

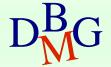

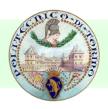

### Expressiveness

- Decision tree provides expressive representation for learning discrete-valued function
  - But they do not generalize well to certain types of Boolean functions
    - Example: parity function:
      - Class = 1 if there is an even number of Boolean attributes with truth value =
         True
      - Class = 0 if there is an odd number of Boolean attributes with truth value =
         True
    - For accurate modeling, must have a complete tree
- Not expressive enough for modeling continuous variables
  - Particularly when test condition involves only a single attribute at-a-time

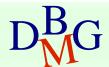

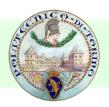

### Decision boundary

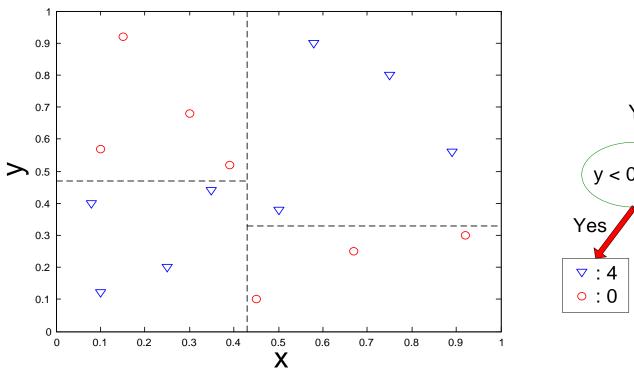

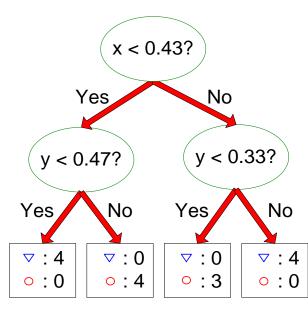

- Border line between two neighboring regions of different classes is known as decision boundary
- Decision boundary is parallel to axes because test condition involves a single attribute at-a-time

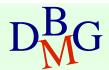

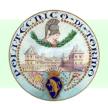

# Oblique decision trees

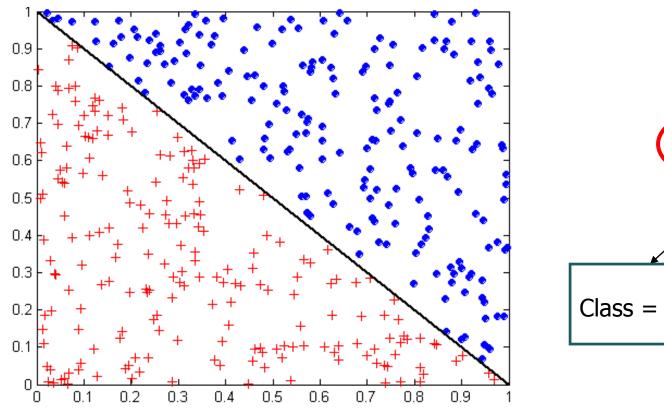

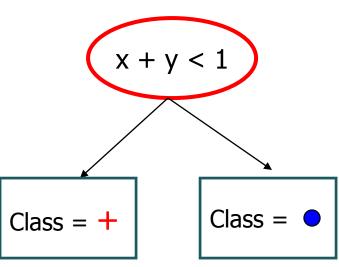

- Test condition may involve multiple attributes
- More expressive representation
- Finding optimal test condition is computationally expensive

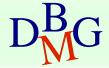

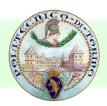

# **Decision Tree Based Classification**

#### Advantages

- Inexpensive to construct
- Extremely fast at classifying unknown records
- Easy to interpret for small-sized trees
- Accuracy is comparable to other classification techniques for many simple data sets
- Disadvantages
  - accuracy may be affected by missing data

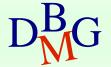

### Rule-based classification

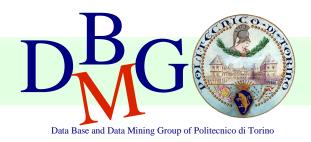

Elena Baralis

Politecnico di Torino

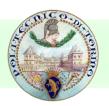

### Rule-based classifier

- Classify records by using a collection of "if...then..." rules
- Rule: (*Condition*)  $\rightarrow y$ 
  - where
    - Condition is a conjunction of attributes
    - y is the class label
  - LHS: rule antecedent or condition
  - RHS: rule consequent
- Examples of classification rules
  - (Blood Type=Warm) ∧ (Lay Eggs=Yes) → Birds
  - (Taxable Income < 50K) ∧ (Refund=Yes) → Cheat=No</p>

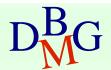

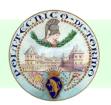

## Rule-based Classifier (Example)

| Name          | Blood Type | Give Birth | Can Fly | Live in Water | Class      |
|---------------|------------|------------|---------|---------------|------------|
| human         | warm       | yes        | no      | no            | mammals    |
| python        | cold       | no         | no      | no            | reptiles   |
| salmon        | cold       | no         | no      | yes           | fishes     |
| whale         | warm       | yes        | no      | yes           | mammals    |
| frog          | cold       | no         | no      | sometimes     | amphibians |
| komodo        | cold       | no         | no      | no            | reptiles   |
| bat           | warm       | yes        | yes     | no            | mammals    |
| pigeon        | warm       | no         | yes     | no            | birds      |
| cat           | warm       | yes        | no      | no            | mammals    |
| leopard shark | cold       | yes        | no      | yes           | fishes     |
| turtle        | cold       | no         | no      | sometimes     | reptiles   |
| penguin       | warm       | no         | no      | sometimes     | birds      |
| porcupine     | warm       | yes        | no      | no            | mammals    |
| eel           | cold       | no         | no      | yes           | fishes     |
| salamander    | cold       | no         | no      | sometimes     | amphibians |
| gila monster  | cold       | no         | no      | no            | reptiles   |
| platypus      | warm       | no         | no      | no            | mammals    |
| owl           | warm       | no         | yes     | no            | birds      |
| dolphin       | warm       | yes        | no      | yes           | mammals    |
| eagle         | warm       | no         | yes     | no            | birds      |

R1: (Give Birth = no)  $\land$  (Can Fly = yes)  $\rightarrow$  Birds

R2: (Give Birth = no)  $\land$  (Live in Water = yes)  $\rightarrow$  Fishes

R3: (Give Birth = yes)  $\land$  (Blood Type = warm)  $\rightarrow$  Mammals

R4: (Give Birth = no)  $\land$  (Can Fly = no)  $\rightarrow$  Reptiles

R5: (Live in Water = sometimes)  $\rightarrow$  Amphibians

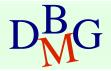

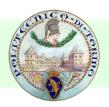

### Rule-based classification

 A rule r covers an instance x if the attributes of the instance satisfy the condition of the rule

R1: (Give Birth = no)  $\land$  (Can Fly = yes)  $\rightarrow$  Birds

R2: (Give Birth = no)  $\land$  (Live in Water = yes)  $\rightarrow$  Fishes

R3: (Give Birth = yes)  $\land$  (Blood Type = warm)  $\rightarrow$  Mammals

R4: (Give Birth = no)  $\land$  (Can Fly = no)  $\rightarrow$  Reptiles

R5: (Live in Water = sometimes)  $\rightarrow$  Amphibians

| Name         | Blood Type | Give Birth | Can Fly | Live in Water | Class |
|--------------|------------|------------|---------|---------------|-------|
| hawk         | warm       | no         | yes     | no            | ?     |
| grizzly bear | warm       | yes        | no      | no            | ?     |

Rule R1 covers a hawk => Bird

Rule R3 covers the grizzly bear => Mammal

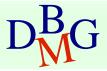

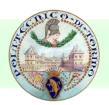

### Rule-based classification

R1: (Give Birth = no)  $\land$  (Can Fly = yes)  $\rightarrow$  Birds

R2: (Give Birth = no)  $\land$  (Live in Water = yes)  $\rightarrow$  Fishes

R3: (Give Birth = yes)  $\land$  (Blood Type = warm)  $\rightarrow$  Mammals

R4: (Give Birth = no)  $\land$  (Can Fly = no)  $\rightarrow$  Reptiles

R5: (Live in Water = sometimes)  $\rightarrow$  Amphibians

| Name          | Blood Type | Give Birth | Can Fly | Live in Water | Class |
|---------------|------------|------------|---------|---------------|-------|
| lemur         | warm       | yes        | no      | no            | ?     |
| turtle        | cold       | no         | no      | sometimes     | ?     |
| dogfish shark | cold       | yes        | no      | yes           | ?     |

A lemur triggers (only) rule R3, so it is classified as a mammal

A turtle triggers both R4 and R5

A dogfish shark triggers none of the rules

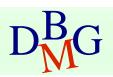

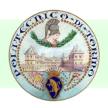

### Characteristics of rules

#### Mutually exclusive rules

- Two rule conditions can't be true at the same time
- Every record is covered by at most one rule

#### Exhaustive rules

- Classifier rules account for every possible combination of attribute values
- Each record is covered by at least one rule

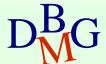

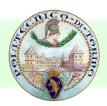

### From decision trees to rules

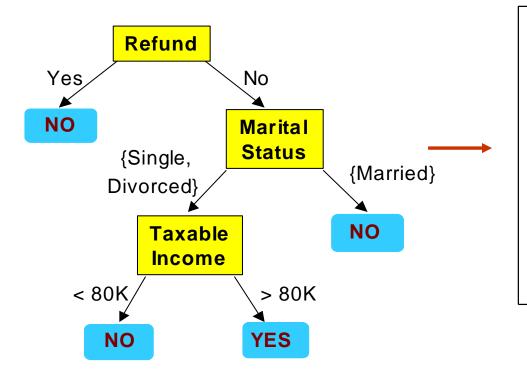

#### **Classification Rules**

(Refund=Yes) ==> No

(Refund=No, Marital Status={Single,Divorced}, Taxable Income<80K) ==> No

(Refund=No, Marital Status={Single,Divorced}, Taxable Income>80K) ==> Yes

(Refund=No, Marital Status={Married}) ==> No

Rules are mutually exclusive and exhaustive Rule set contains as much information as the tree

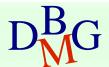

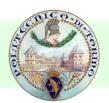

### Rules can be simplified

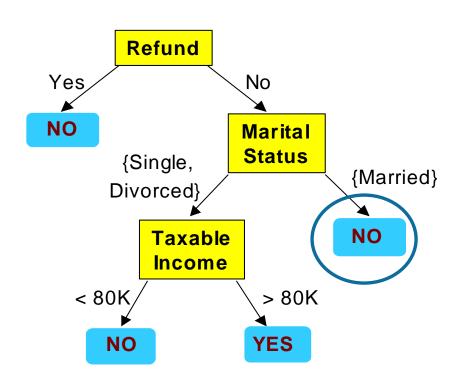

| Tid | Refund | Marital<br>Status | Taxable Income | Cheat |
|-----|--------|-------------------|----------------|-------|
| 1   | Yes    | Single            | 125K           | No    |
| 2   | No     | Married           | 100K           | No    |
| 3   | No     | Single            | 70K            | No    |
| 4   | Yes    | Married           | 120K           | No    |
| 5   | No     | Divorced          | 95K            | Yes   |
| 6   | No     | Married           | 60K            | No    |
| 7   | Yes    | Divorced          | 220K           | No    |
| 8   | No     | Single            | 85K            | Yes   |
| 9   | No     | Married           | 75K            | No    |
| 10  | No     | Single            | 90K            | Yes   |

Initial Rule: (Refund=No)  $\land$  (Status=Married)  $\rightarrow$  No

Simplified Rule: (Status=Married) → No

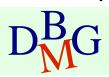

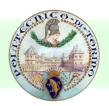

# Effect of rule simplification

- Rules are no longer mutually exclusive
  - A record may trigger more than one rule
  - Solution?
    - Ordered rule set
    - Unordered rule set use voting schemes
- Rules are no longer exhaustive
  - A record may not trigger any rules
  - Solution?
    - Use a default class

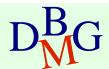

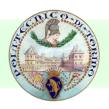

### Ordered rule set

- Rules are rank ordered according to their priority
  - An ordered rule set is known as a decision list
- When a test record is presented to the classifier
  - It is assigned to the class label of the highest ranked rule it has triggered
  - If none of the rules fired, it is assigned to the default class

R1: (Give Birth = no)  $\land$  (Can Fly = yes)  $\rightarrow$  Birds

R2: (Give Birth = no)  $\land$  (Live in Water = yes)  $\rightarrow$  Fishes

R3: (Give Birth = yes)  $\land$  (Blood Type = warm)  $\rightarrow$  Mammals

R4: (Give Birth = no)  $\land$  (Can Fly = no)  $\rightarrow$  Reptiles

R5: (Live in Water = sometimes)  $\rightarrow$  Amphibians

| Name   | Blood Type | Give Birth | Can Fly | Live in Water | Class |
|--------|------------|------------|---------|---------------|-------|
| turtle | cold       | no         | no      | sometimes     | ?     |

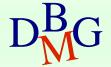

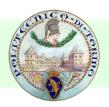

### Building classification rules

#### Direct Method

- Extract rules directly from data
- e.g.: RIPPER, CN2, Holte's 1R

#### Indirect Method

- Extract rules from other classification models (e.g. decision trees, neural networks, etc).
- e.g: C4.5rules

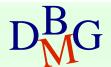

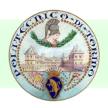

### Advantages of rule-based classifiers

- As highly expressive as decision trees
- Easy to interpret
- Easy to generate
- Can classify new instances rapidly
- Performance comparable to decision trees

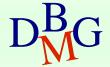

### Associative classification

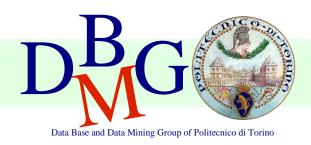

Elena Baralis

Politecnico di Torino

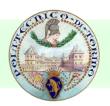

# Associative classification

 The classification model is defined by means of association rules

(Condition) 
$$\rightarrow y$$

- rule body is an itemset
- Model generation
  - Rule selection & sorting
    - based on support, confidence and correlation thresholds
  - Rule pruning
    - Database coverage: the training set is covered by selecting topmost rules according to previous sort

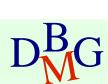

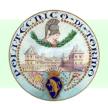

# Associative classification

#### Strong points

- interpretable model
- higher accuracy than decision trees
  - correlation among attributes is considered
- efficient classification
- unaffected by missing data
- good scalability in the training set size

#### Weak points

- rule generation may be slow
  - it depends on support threshold
- reduced scalability in the number of attributes
  - rule generation may become unfeasible

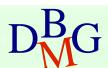

## Neural networks

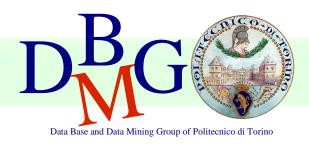

Elena Baralis

Politecnico di Torino

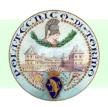

#### Neural networks

- Inspired to the structure of the human brain
  - Neurons as elaboration units
  - Synapses as connection network

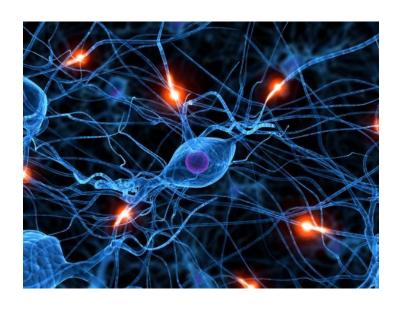

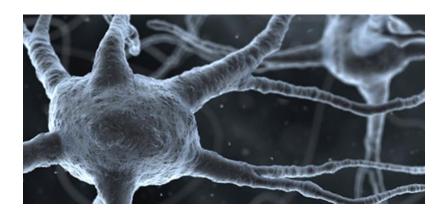

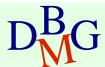

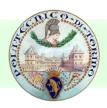

# Structure of a neural network

Output vector

Output nodes

Hidden nodes

Input nodes

Input vector:  $x_i$ 

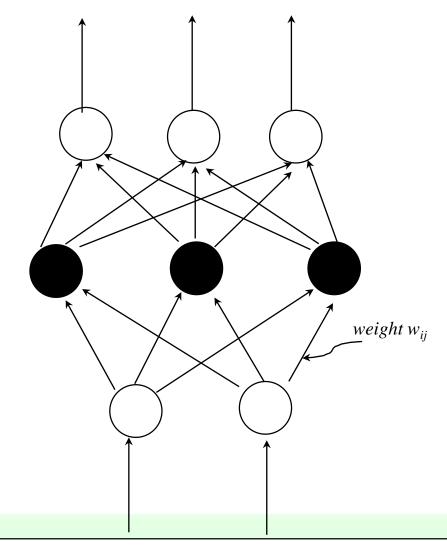

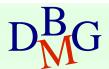

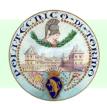

#### Structure of a neuron

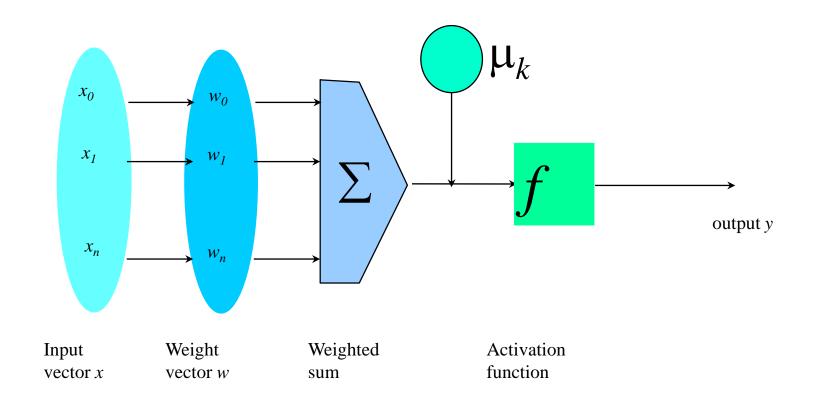

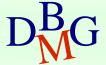

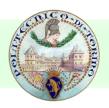

## Construction of the neural network

- For each node, definition of
  - set of weights
  - offset value
  - providing the highest accuracy on the training data
- Iterative approach on training data instances

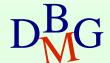

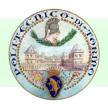

### Construction of the neural network

#### Base algorithm

- Initially assign random values to weights and offsets
- Process instances in the training set one at a time
  - For each neuron, compute the result when applying weights, offset and activation function for the instance
  - Forward propagation until the output is computed
  - Compare the computed output with the expected output, and evaluate error
  - Backpropagation of the error, by updating weights and offset for each neuron
- The process ends when
  - % of accuracy above a given threshold
  - % of parameter variation (error) below a given threshold
  - The maximum number of epochs is reached

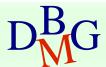

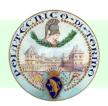

#### Neural networks

#### Strong points

- High accuracy
- Robust to noise and outliers
- Supports both discrete and continuous output
- Efficient during classification

#### Weak points

- Long training time
  - weakly scalable in training data size
  - complex configuration
- Not interpretable model
  - application domain knowledge cannot be exploited in the model

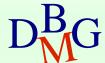

## **Bayesian Classification**

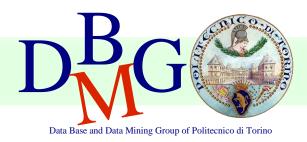

Elena Baralis

Politecnico di Torino

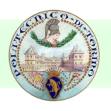

### Bayes theorem

Let C and X be random variables

$$P(C,X) = P(C|X) P(X)$$
  
 $P(C,X) = P(X|C) P(C)$ 

Hence

$$P(C|X) P(X) = P(X|C) P(C)$$

and also

$$P(C|X) = P(X|C) P(C) / P(X)$$

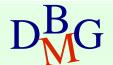

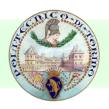

#### Bayesian classification

- Let the class attribute and all data attributes be random variables
  - C = any class label
  - $X = \langle x_1, ..., x_k \rangle$  record to be classified
- Bayesian classification
  - compute P(C|X) for all classes
    - probability that record X belongs to C
  - assign X to the class with maximal P(C|X)
- Applying Bayes theorem

$$P(C|X) = P(X|C) \cdot P(C) / P(X)$$

- P(X) constant for all C, disregarded for maximum computation
- P(C) a priori probability of C

$$P(C) = N_c/N$$

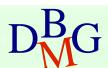

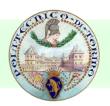

#### Bayesian classification

- How to estimate P(X|C), i.e.  $P(x_1,...,x_k|C)$ ?
- Naïve hypothesis

$$P(x_1,...,x_k|C) = P(x_1|C) P(x_2|C) ... P(x_k|C)$$

- statistical independence of attributes x<sub>1</sub>,...,x<sub>k</sub>
- not always true
  - model quality may be affected
- Computing  $P(x_k|C)$ 
  - for discrete attributes

$$P(x_k|C) = |x_{kC}|/N_c$$

- where  $|x_{kC}|$  is number of instances having value  $x_k$  for attribute k and belonging to class C
- for continuous attributes, use probability distribution
- Bayesian networks
  - allow specifying a subset of dependencies among attributes

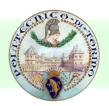

## Bayesian classification: Example

| Outlook  | <b>Temperature</b> | <b>Humidity</b> | Windy | Class |
|----------|--------------------|-----------------|-------|-------|
| sunny    | hot                | high            | false | N     |
| sunny    | hot                | high            | true  | N     |
| overcast | hot                | high            | false | Р     |
| rain     | mild               | high            | false | Р     |
| rain     | cool               | normal          | false | Р     |
| rain     | cool               | normal          | true  | N     |
| overcast | cool               | normal          | true  | Р     |
| sunny    | mild               | high            | false | N     |
| sunny    | cool               | normal          | false | Р     |
| rain     | mild               | normal          | false | Р     |
| sunny    | mild               | normal          | true  | Р     |
| overcast | mild               | high            | true  | Р     |
| overcast | hot                | normal          | false | Р     |
| rain     | mild               | high            | true  | N     |

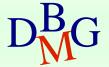

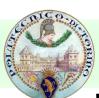

## Bayesian classification: Example

| outlook             |                   |  |
|---------------------|-------------------|--|
| P(sunny p) = 2/9    | P(sunny n) = 3/5  |  |
| P(overcast p) = 4/9 | P(overcast n) = 0 |  |
| P(rain p) = 3/9     | P(rain n) = 2/5   |  |
| temperature         |                   |  |
| P(hot p) = 2/9      | P(hot n) = 2/5    |  |
| P(mild p) = 4/9     | P(mild n) = 2/5   |  |
| P(cool p) = 3/9     | P(cool n) = 1/5   |  |
| humidity            |                   |  |
| P(high p) = 3/9     | P(high n) = 4/5   |  |
| P(normal p) = 6/9   | P(normal n) = 2/5 |  |
| windy               |                   |  |
| P(true p) = 3/9     | P(true n) = 3/5   |  |
| P(false p) = 6/9    | P(false n) = 2/5  |  |

| P(p) | = | 9/14 |
|------|---|------|
| P(n) | = | 5/14 |

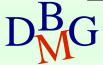

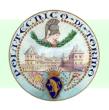

#### Bayesian classification: Example

- Data to be labeled
  X = <rain, hot, high, false>
- For class p

$$P(X|p)\cdot P(p) =$$

- = P(rain|p).P(hot|p).P(high|p).P(false|p).P(p)
- $= 3/9 \cdot 2/9 \cdot 3/9 \cdot 6/9 \cdot 9/14 = 0.010582$
- For class n

$$P(X|n)\cdot P(n) =$$

- =  $P(rain|n) \cdot P(hot|n) \cdot P(high|n) \cdot P(false|n) \cdot P(n)$
- $= 2/5 \cdot 2/5 \cdot 4/5 \cdot 2/5 \cdot 5/14 = 0.018286$

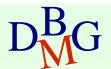

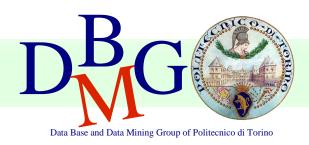

Elena Baralis

Politecnico di Torino

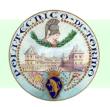

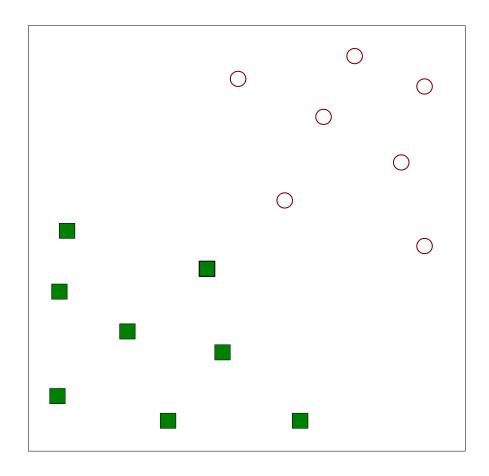

 Find a linear hyperplane (decision boundary) that will separate the data

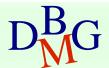

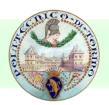

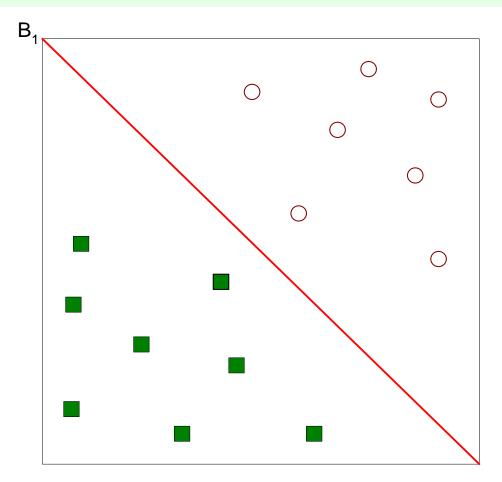

One Possible Solution

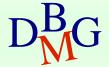

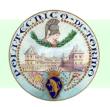

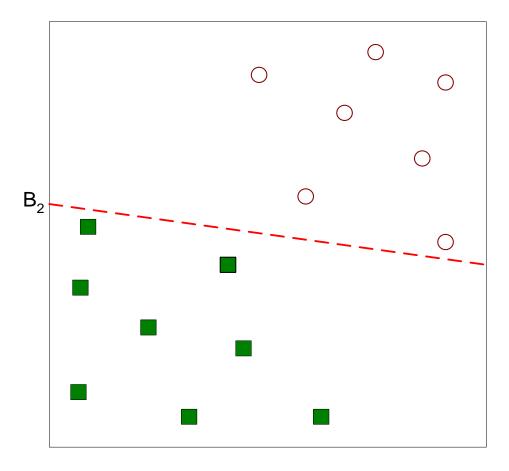

Another possible solution

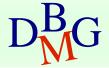

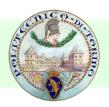

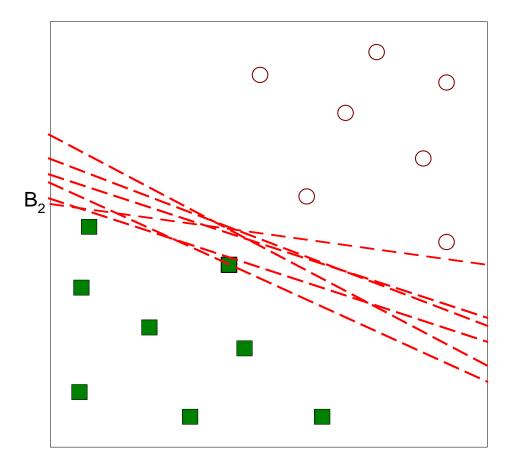

Other possible solutions

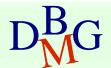

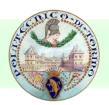

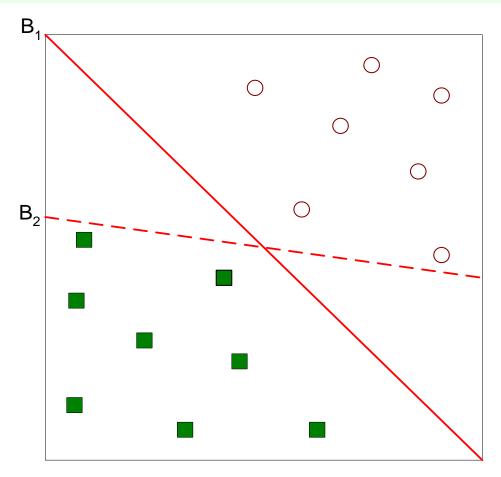

- Which one is better? B1 or B2?
- How do you define better?

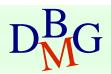

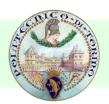

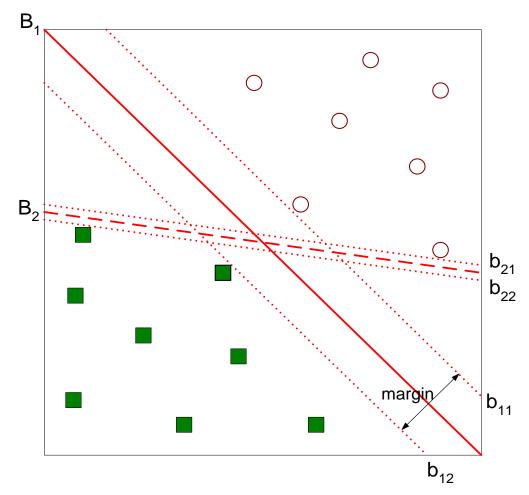

Find hyperplane maximizes the margin => B1 is better than B2

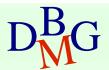

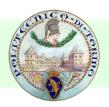

### Nonlinear Support Vector Machines

What if decision boundary is not linear?

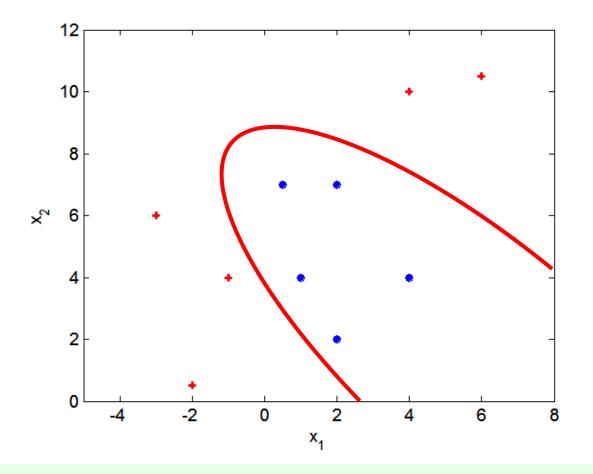

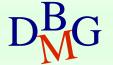

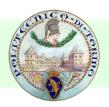

### Nonlinear Support Vector Machines

Transform data into higher dimensional space

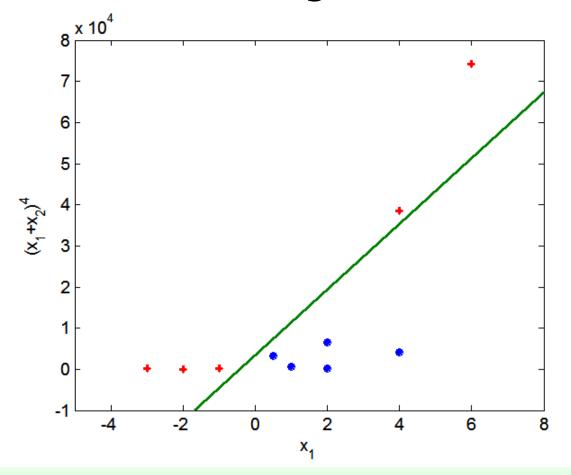

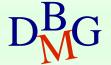

# K-Nearest Neighbor

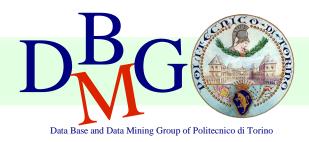

Elena Baralis

Politecnico di Torino

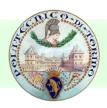

### **Instance-Based Classifiers**

#### Set of Stored Cases

| Atr1 | <br>AtrN | Class |
|------|----------|-------|
|      |          | A     |
|      |          | В     |
|      |          | В     |
|      |          | С     |
|      |          | A     |
|      |          | С     |
|      |          | В     |

- Store the training records
- Use training records to predict the class label of unseen cases

Unseen Case

| Atr1 | <br>AtrN |
|------|----------|
|      |          |

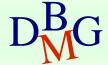

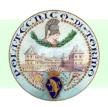

### **Instance Based Classifiers**

#### Examples

- Rote-learner
  - Memorizes entire training data and performs classification only if attributes of record match one of the training examples exactly
- Nearest neighbor
  - Uses k "closest" points (nearest neighbors) for performing classification

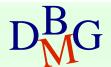

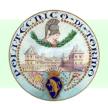

### Nearest-Neighbor Classifiers

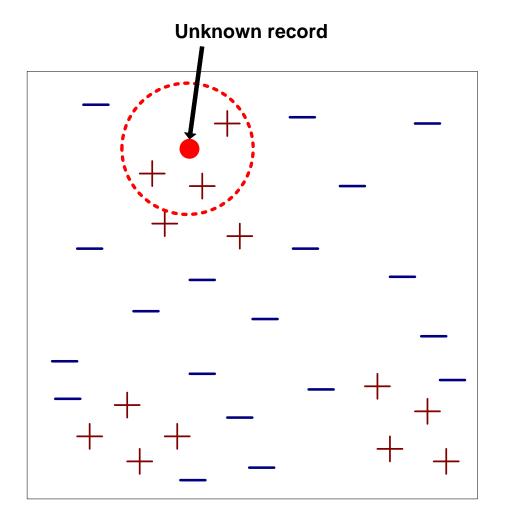

#### Requires

- The set of stored records
- Distance Metric to compute distance between records
- The value of k, the number of nearest neighbors to retrieve
- To classify an unknown record
  - Compute distance to other training records
  - Identify k nearest neighbors
  - Use class labels of nearest neighbors to determine the class label of unknown record (e.g., by taking majority vote)

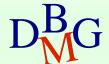

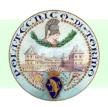

#### Definition of Nearest Neighbor

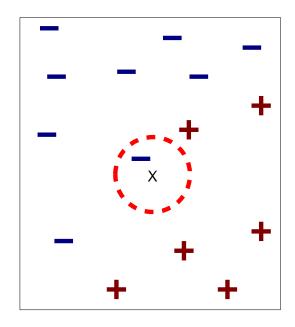

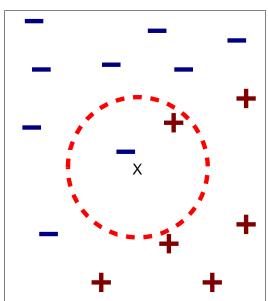

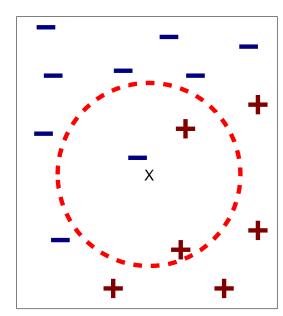

- (a) 1-nearest neighbor
- (b) 2-nearest neighbor
- (c) 3-nearest neighbor

K-nearest neighbors of a record x are data points that have the k smallest distance to x

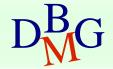

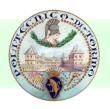

## 1 nearest-neighbor

#### Voronoi Diagram

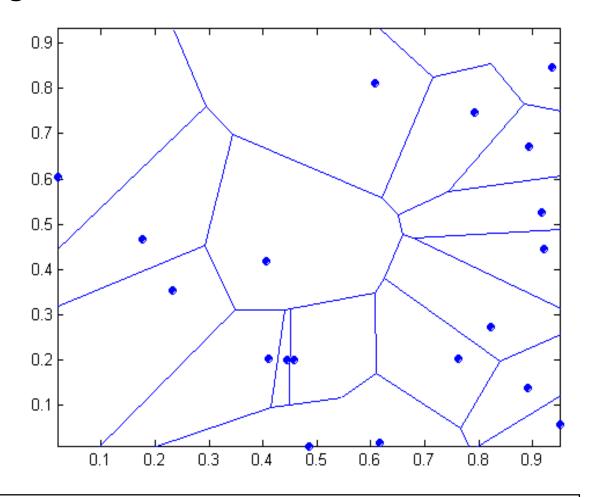

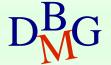

102

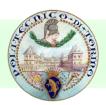

#### **Nearest Neighbor Classification**

- Compute distance between two points
  - Euclidean distance

$$d(p,q) = \sqrt{\sum_{i} (p_{i} - q_{i})^{2}}$$

- Determine the class from nearest neighbor list
  - take the majority vote of class labels among the k-nearest neighbors
  - Weigh the vote according to distance
    - weight factor, w = 1/d²

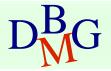

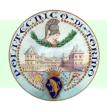

#### Nearest Neighbor Classification

- Choosing the value of k:
  - If k is too small, sensitive to noise points
  - If k is too large, neighborhood may include points from other classes

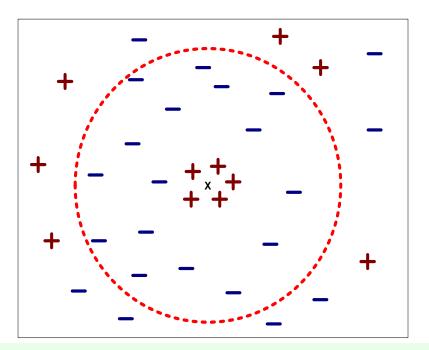

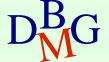

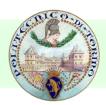

### Nearest Neighbor Classification

- Scaling issues
  - Attribute domain should be normalized to prevent distance measures from being dominated by one of the attributes
  - Example: height [1.5m to 2.0m] vs. income [\$10K to \$1M]
- Problem with distance measures
  - High dimensional data
    - curse of dimensionality

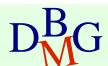

### Model evaluation

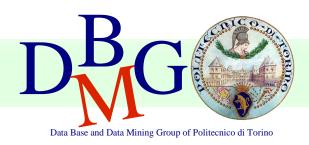

Elena Baralis

Politecnico di Torino

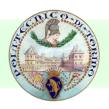

#### Model evaluation

- Methods for performance evaluation
  - Partitioning techniques for training and test sets
- Metrics for performance evaluation
  - Accuracy, other measures
- Techniques for model comparison
  - ROC curve

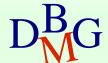

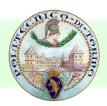

#### Methods for performance evaluation

- Objective
  - reliable estimate of performance
- Performance of a model may depend on other factors besides the learning algorithm
  - Class distribution
  - Cost of misclassification
  - Size of training and test sets

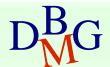

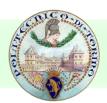

### Learning curve

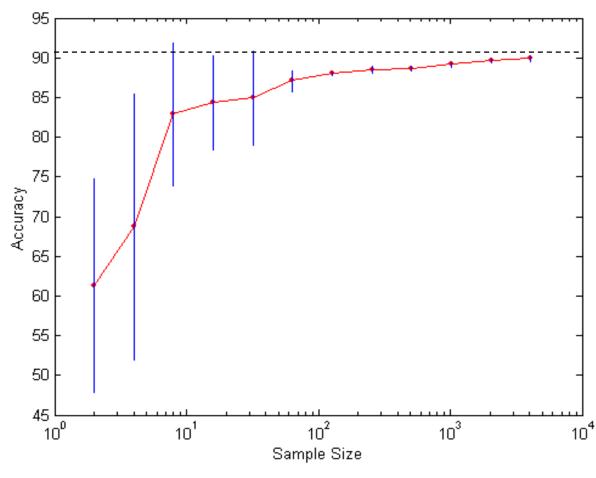

- Learning curve shows how accuracy changes with varying sample size
- Requires a sampling schedule for creating learning curve:
  - Arithmetic sampling (Langley, et al)
  - Geometric sampling (Provost et al)

Effect of small sample size:

- Bias in the estimate
- Variance of estimate

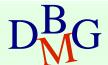

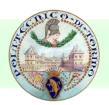

### Methods of estimation

- Partitioning labeled data in
  - training set for model building
  - test set for model evaluation
- Several partitioning techniques
  - holdout
  - cross validation
- Stratified sampling to generate partitions
  - without replacement
- Bootstrap
  - Sampling with replacement

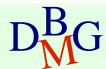

# Holdout

- Fixed partitioning
  - reserve 2/3 for training and 1/3 for testing
- Appropriate for large datasets
  - may be repeated several times
    - repeated holdout

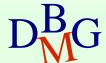

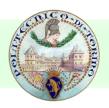

### **Cross validation**

- Cross validation
  - partition data into k disjoint subsets (i.e., folds)
  - k-fold: train on k-1 partitions, test on the remaining one
    - repeat for all folds
  - reliable accuracy estimation, not appropriate for very large datasets
- Leave-one-out
  - cross validation for k=n
  - only appropriate for very small datasets

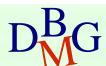

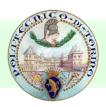

### Metrics for model evaluation

- Evaluate the predictive accuracy of a model
- Confusion matrix
  - binary classifier

|                 | PREDICTED CLASS |           |          |
|-----------------|-----------------|-----------|----------|
| ACTUAL<br>CLASS |                 | Class=Yes | Class=No |
|                 | Class=Yes       | а         | b        |
|                 | Class=No        | С         | d        |

a: TP (true positive)

b: FN (false negative)

c: FP (false positive)

d: TN (true negative)

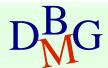

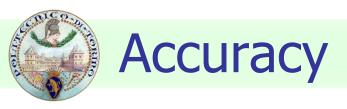

 Most widely-used metric for model evaluation

Not always a reliable metric

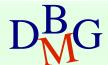

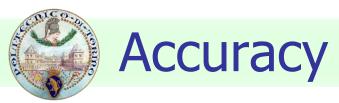

### For a binary classifier

|        | PREDICTED CLASS |           |           |
|--------|-----------------|-----------|-----------|
| ACTUAL |                 | Class=Yes | Class=No  |
|        | Class=Yes       | a<br>(TP) | b<br>(FN) |
| CLASS  | Class=No        | c<br>(FP) | d<br>(TN) |

Accuracy = 
$$\frac{a+d}{a+b+c+d} = \frac{TP+TN}{TP+TN+FP+FN}$$

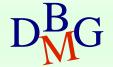

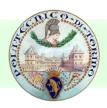

# Limitations of accuracy

- Consider a binary problem
  - Cardinality of Class 0 = 9900
  - Cardinality of Class 1 = 100
- Model

$$() \rightarrow class 0$$

- Model predicts everything to be class 0
  - accuracy is 9900/10000 = 99.0 %
- Accuracy is misleading because the model does not detect any class 1 object

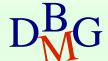

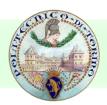

# Limitations of accuracy

- Classes may have different importance
  - Misclassification of objects of a given class is more important
  - e.g., ill patients erroneously assigned to the healthy patients class
- Accuracy is not appropriate for
  - unbalanced class label distribution
  - different class relevance

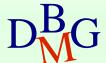

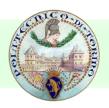

# Class specific measures

#### Evaluate separately for each class C

Recall(r)=
$$\frac{\text{Number of objects correctly assigned to C}}{\text{Number of objects belonging to C}}$$

Precision (p)=
$$\frac{\text{Number of objects correctly assigned to C}}{\text{Number of objects assigned to C}}$$

#### Maximize

F - measure (F) = 
$$\frac{2rp}{r+p}$$

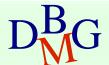

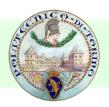

# Class specific measures

- For a binary classification problem
  - on the confusion matrix, for the positive class

Precision (p) = 
$$\frac{a}{a+c}$$

Recall (r) = 
$$\frac{a}{a+b}$$

F - measure (F) = 
$$\frac{2rp}{r+p} = \frac{2a}{2a+b+c}$$

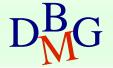

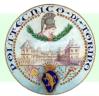

# ROC (Receiver Operating Characteristic)

- Developed in 1950s for signal detection theory to analyze noisy signals
  - characterizes the trade-off between positive hits and false alarms
- ROC curve plots
  - TPR, True Positive Rate (on the y-axis)
    TPR = TP/(TP+FN)

against

FPR, False Positive Rate (on the x-axis)
FPR = FP/(FP + TN)

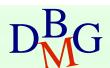

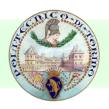

#### ROC curve

#### (FPR, TPR)

- (0,0): declare everything to be negative class
- (1,1): declare everything to be positive class
- (0,1): ideal
- Diagonal line
  - Random guessing
  - Below diagonal line
    - prediction is opposite of the true class

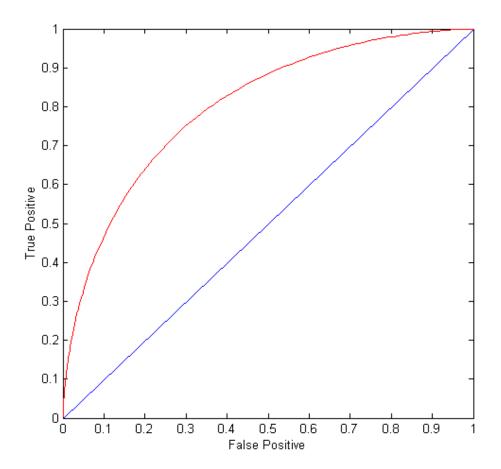

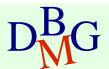

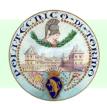

# How to build a ROC curve

| Instance | P(+ A) | True Class |
|----------|--------|------------|
| 1        | 0.95   | +          |
| 2        | 0.93   | +          |
| 3        | 0.87   | -          |
| 4        | 0.85   | -          |
| 5        | 0.85   | -          |
| 6        | 0.85   | +          |
| 7        | 0.76   | -          |
| 8        | 0.53   | +          |
| 9        | 0.43   | -          |
| 10       | 0.25   | +          |

- Use classifier that produces posterior probability for each test instance P(+|A)
- Sort the instances according to P(+|A) in decreasing order
- Apply threshold at each unique value of P(+|A)
- Count the number of TP, FP, TN, FN at each threshold
  - TP rateTPR = TP/(TP+FN)
  - FP rate
    FPR = FP/(FP + TN)

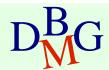

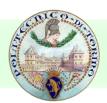

### How to build a ROC curve

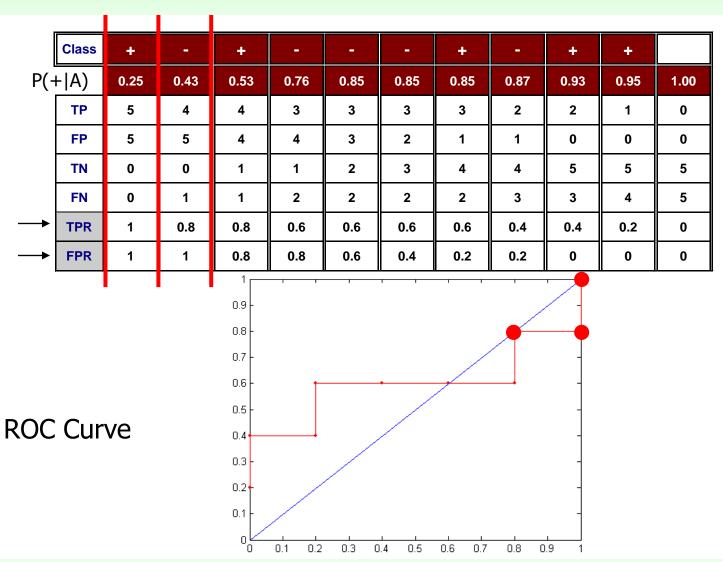

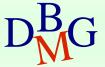

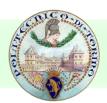

## Using ROC for Model Comparison

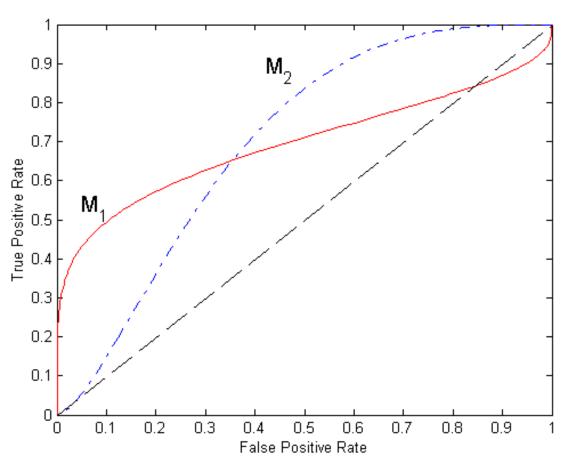

- No model consistently outperforms the other
  - M<sub>1</sub> is better for small FPR
  - M<sub>2</sub> is better for large FPR
- Area under ROC curve
  - IdealArea = 1.0
  - Random guessArea = 0.5

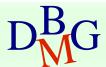